# 於 TWAREN 上 DTN 自動供裝系統的設計與建置案例

# 黃文源<sup>1</sup>, 周大源<sup>1</sup>, 劉德隆<sup>1</sup>, Fei I Yeh<sup>2</sup>, Jim Hao Chen<sup>2</sup>, Joe J. Mambretti<sup>2</sup>  $^{\rm l}$ 財團法人國家實驗研究院國家高速網路與計算中心

<sup>2</sup>International Center for Advanced Internet Research, Northwestern University, USA {wunyuan, 1203053, tlliu}@narlabs.org.tw,

{fyeh, jim-chen, j-mambretti }@northwestern.edu

#### 摘要

本論文提供了一個 TWAREN 上高速資料傳輸 網路(Data Transfer Network, DTN)自動供裝系統 之建置案例。於硬體部份,我們使用 TWAREN 的 骨幹線路,並搭配最後一哩的10G頻寬,將本中心 與合作單位 iCAIR 成功地建立高達10G 頻寬的實 體線路。另外軟體部份,設計讓 OpenNSA 與 DTN 結合,讓 DTN 的專有線路,能夠隨時根據需求來 自動供裝。利用這套系統,使用者便能隨時隨地 依需求來建立屬於自己的高速傳輸專有線路。

**關鍵詞: OpenNSA, DTN, 高速資料傳輸網路** 

### 1. 簡介

最近這幾年來,網際網路與電子產品等科技 技術已經完全融入人類的生活中。Gartner[1]在先 前分析與預測過,電腦、手機、攜帶型電腦等等 產品的銷售量都會有極高的成長。而各大產業的 公司組織為了要充分滿足眾多使用者的喜好,一 一的推出不同的客製化服務或是蒐集使用者眾多 資訊等等,以便能取得更多的商機。為了達到前 述目的,這些公司組織也開始投入成本試圖在產 業中導入人工智慧科技,藉由更高階的科技來解 決產業上的問題。針對眾多資料來分析與訓練, 以便讓機器深度學習,而這是人工智慧的基礎。

同時,一些與全球氣候變遷的相關議題越來 越重要,例如: 國土觀測、天文觀測與農業觀測等, 除上述議題外,全世界也有許許多多領域也需要 進行大量資料的分析,而許多重大議題也已無法 獨立的由單一領域和單一團隊完成。故跨團隊合 作研究上的資料與資源共享也變得極為重要。隨 著科技技術的進步,資料計算的資源也同樣得更 加進步,分析問題時更能夠有更精細與更多的資 料來分析,而此情況也造成資料量從 Giga 往 Tera 與 Peta 等級邁進。

這些大量資料的傳輸,最簡單的方式便是採 用傳統的網路網路。FTP、HTTP 等傳統的網路傳 輸方式均能上傳與下載資料。但是,這些方式往 往會受傳輸速率所限制,對於巨量資料的傳輸, 傳統協定的資料傳輸速率將會浪費許多的時間。 假若使用者數量遽增,或者資料量更加龐大,可 能會發生網路壅塞的情況。另外,公眾通道的傳 輸也會有資訊安全疑慮,例如: 資料外洩等。故巨 量資料傳輸網路的建置將是較為適當的方式。

巨量資料傳輸網路的研究上有個較熱門的技

術,此技術是以專用且高速的線路將多個存取節 點(Access Point)串聯,名為資料傳輸網路 Data Transfer Network, DTN)。這些串聯的專用線路通 常都是採用 VPLS、Tunneling 或是 VPN 等技術來 達成。藉由前述的技術使專用線路與一般網路隔 開來,如此一來,將能避免使用相同傳輸線路時 的造成網路壅塞,而且也能夠解決資訊安全的問 題。在資料傳輸上,有兩件必需考量的事情:一、 骨幹線路:用來讓存取節點互相連接的部份。二、 最後一哩線路(last mile):存取節點與使用者端連 接的部份。

硬體骨幹線路部份,我們先前將 DTN 建置於 台 灣 先 進 學 術 研 究 網 路 ( TaiWan Advanced Research and Education Network, TWAREN)[2]上, 且2016年升級完成100G 的學研網路[3],故此部分 我們將無須再花費成本建置。最後一哩部份,先 前本中心和合作單位僅使用1G 的線路與骨幹連接, 因此考量與合作單位再設計與規劃新的 DTN 系統, 提升最後一哩的頻寬。

原先建置的 DTN 系統,有著自己專有的線路, 無法讓別的系統或應用程式使用,使得頻寬使用 上的彈性較缺少,而有新的合作連線需求,又必 須花費許多時間來溝通與建置新的專有線路,因 此我們考量讓 DTN 能與自動供裝系統結合,讓 DTN 系統適應於暫時且多變的連線要求, 省卻大 量的建置時間成本。本中心先前也於 TWAREN 上 建置了一套 OpenNSA[4][5][6], 主要用來提供合作 單位的短暫連線需求,故我們設計讓 DTN 與 OpenNSA 結合,打造一個符合能即時連線與充滿 彈性連線需求的 DTN 系統。

本論文的組織架構如下。相關技術將於第2節 說明。本系統的架構設計與實作將於第3節陳述。 第4節將展示我們的成果。第5節則是本文的結論 與未來展望。

# 2. 相關技術 2.1 高速傳輸技術

對於資料於 MB 至 GB 等級的大小,都可以 於一般常用的資料傳送方法上正常運作。但是, 當有巨大的資料量必須傳送時,就得考量可能的 問題,例如: TCP 或 UDP 傳輸、封包延遲、或是 以平行化 TCP 的方法傳送資料。

Ping time 主要是用以測量初始節點到目的主 機去回的時間(roundtrip time, RTT),也就是一個 封包從傳送端送出後,到達目的地再回傳送端的 時間。依據網路架構與真實地理環境的不同,使 用 traceroute 測試工具,不同地方送出測試的封包 需要經過的裝置數通常都不相同。根據裝置的多 寡、線路品質的優劣往往會造成不同的延遲情況, 而延遲也會使得光傳輸的速率降低。

TCP 必須確保每個 packet 的送達,其花費許 多的時間於 packet 來回之間的溝通與確認,假若, 每個時間點所確認的 packet 數量急遽降低,這就 造成 ping time 變長,因此 TCP 協定應用於長距離 的網路環境下,其傳輸的效率會較緩慢。但若你 傳輸一串 TCP 封包的串流, 含 FTP 等等協定,當 ping time 大幅增加時,則送封包、接收確認或其 他資料等等的傳輸速率便會急遽減少。此限制就 是 大 家 所說 的 頻寬時 延乘 積 (Bandwidth-delay product),傳輸效能會於長距離網路環境上降低。

當然,於資料傳送前,先將資料壓縮,就能 傳送更多的資料了,藉由此方式,便能避開獲改 善上述的問題。除了此方式外,也能採用變更傳 輸單元 (Maximum Transmission Unit, MTU) 的方 式來避開,此方式就是將封包容量加大,盡可能 多存放傳輸資料。然而,一般市面的網路產品, 例如:伺服器、個人電腦或是筆記型電腦,其預設 的 MTU 都設定為1500位元組,此數字是偏低。一 些學研網路或是高速網路環境,為了提高傳輸速 度,會將 MTUs 拉高至9000位元組(區域網路則拉 高至64K 位元組), 以便允許巨大封包的傳輸, 來 增加傳輸效率。

由於前面陳述 TCP 需要花大量時間來確保封 包的正確性,故有些會採用 UDP 來代替 TCP,來 節省許多的時間,提高傳輸效能。然而,UDP 因 為少了封包確認等機制,是屬於不可靠的傳輸方 式,因此使用者就必須想辦法減少 UDP 缺點的影 響。

而同時傳輸多個 TCP 串流的方式,是最後一 個解決長距離資料傳輸限制的方法,而這個機制 又沒有 UDP 的缺點,也確保 TCP 的缺點,故此機 制逐漸廣為被使用,或者是將現有的應用包裝而 達成這種機制。

#### 2.2 OpenNSA

北 歐 國 際 研 網 組 織 (NORDUnet) 依 據 NSI(Network Service Interface)協定開發了一套開放 原始法軟體控制器,名為 OpenNSA。NSI 是一個 網路服務層(Network Service Layer)介面協定標準 [7],主要用途是動態網路資源調配、網路拓樸交 換與跨網域之間分享網路服務資源。

NSI 架構最主要的部份是網路服務控制器 (Network Service Agent, NSA),許多學研單位有開 發了 NSA 的平台,OpenNSA 就是其中一個,其它 的有 OSCARS[8]、G-Lambda[9]和 AutoBHAN[10] 等。OpenNSA 是較容易擴充且屬於輕量級的控制 器,主要是由 Python 語言所開發,OpenNSA 與前 述的 NSA,全部都採用 NSI 來互相交換資料與溝 通。

NSA 扮演著三種角色,這三種角色的劃分主 要是以運作模式來區分,他們分別是提出網路服 務請求(uRA ;ultimate Request Agent)、媒介網路

服務請求(AG ; Aggregator)和提供網路服務請求 (uPA; ultimate Provider Agent)的角色。

接下來使用圖1的架構來陳述,此情境是使用 者想藉由 NSA 建置跨網域的專線與頻寬,一開始 使用需透過網域內的 uRA 提出供裝專有線路以及 頻寬等需求, AG 收到 uRA 的要求後,便會從記 錄的資源庫中查找符合要求的線路與頻寬,下一 步便會通知被選定的 uPA 並設定線路與頻寬,假 若,此 AG 所通知的非 uPA,而是同屬 AG 角色, 那就會將需求交由此 AG,讓此 AG 繼續執行類似 的行為,直到目的地的專有線路與頻寬能被建立 和預約為止。

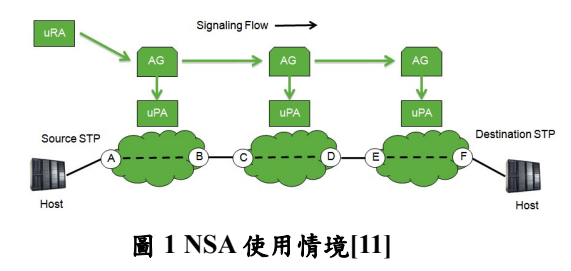

## 3. 系統架構與實作 3.1 網路環境設計

我們欲建置的自動連線供裝 DTN 系統分為兩 大部分,第一部分為 DTN 服務與實體線路建置, 第二部分為 OpenNSA 系統建置與設定。圖1為我 們設計的 DTN 服務的實體網路架構圖,此架構由 A、B與 C 三個部分組成,A 部分為 NCHC 的線路 規劃, 我們會部署一台 DTN Server, 此 Server 裝 了兩張10G 網卡,分別是 p3p1與 p3p2, p3p1的用 途是讓管理員可以登入設備,以便維護 DTN Server,而 p3p2將使用10G 光纖線 Brocade Switch 10G port 連接,同樣, Brocade Switch 也使用10G 光纖線與 Cisco ASR 9K 路由器連接,讓最後一哩 能與骨幹線路連接。

接著 B 部分為 TWAREN 骨幹, 先前 DTN 僅 使用1G 的線路,為了能讓 DTN 能擁有完整10G 頻 寬 , 也 考 量 合 作 單 位 International Center for Advanced Internet Research (iCAIR)測試時均採用 VLAN 1779~1800的 ID, 故與 TWAREN 骨幹維運 人員申請10G 的線路與 VLAN ID 1779~1800來使 用。最後 C 部分,iCAIR 同樣將最後一哩的線路 升級至10G,並且請將至骨幹的光纖線路改接至設 定好的10G卡板之上,至此,所有線路重新改接與 升級便完成。

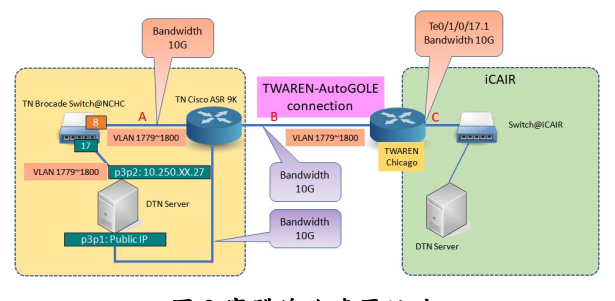

圖 2 實體線路建置設計

#### 3.2 自動連線供裝系統建置

前述第一部分建置完成後,我們接下來要描 述我們設計的自動連線供裝系統。如圖3所示,我 們部署一台裝有 OpenNSA 及擁有兩個網路介面的 Server,一個網路介面與公眾網路連接,目的是透 過公眾網路介面和 iCAIR 的 OpenNSA 連線並交換 連線供裝訊息,另一張網路介面與 Brocade Switch 的 Management port 連接, 目的是讓 OpenNSA 能 連線至交換器,並針對目標 port 設定 VLAN ID, 同 理 , iCAIR 那 一 側 也 採 用 同 樣 設 計 來 部 署 OpenNSA Server。

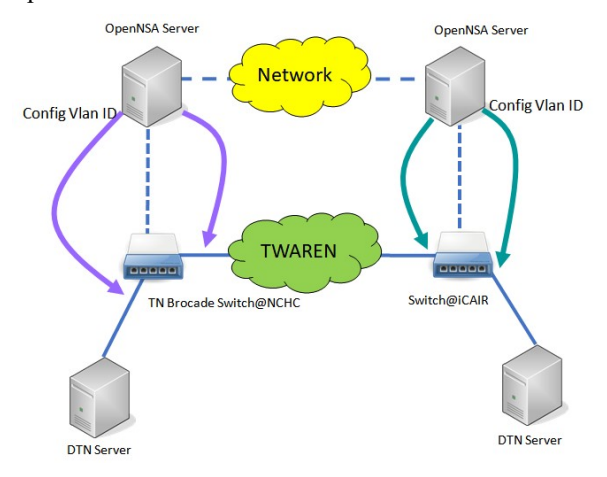

圖3 OpenNSA 建置設計

接下來,我們設定 OpenNSA 的檔案參數,以 便能順利運行於我們所設計的環境之上。 OpenNSA 內 所 需 設定 的檔 案 有 兩個 , 分別為 opennsa.nrm 與 opennsa.conf,nrm 檔案主要是設定 虛擬的介面名稱以及相關參數,圖 4 為我們設定好 的參數。圖 4(c)為完整的設定,而(a)為(c)設定的 前半部,(b)為後半部,nrm 的欄位說明如下:

- NetworkType: 設定此介面的連線類型。
- Interface name: 設定此介面的名稱。
- NetworkId: 此介面所連接的 NetoworkId。
- Vlan:設定能使用的 Vlan ID 範圍。
- Bandwidth: 設定此 port 的多少頻寬。
- PHY Interface: 設定此介面應對的實體網路介

# 面<br><sup>49</sup> opennsa@ns  $\sim l$ ononne *starligh* icair  $(-in|-ou$ vlan:1779-1800 10000  $e1/1/8$ vlan:1779-1800 10000 (a) (b)

# (c)

#### 圖4 Web-UI 系統架構圖

opennsa.conf 為 opennsa 基本設定的檔案,圖 5 是我們使用參數的範例,檔案內區分為 service 與 switch backend 區塊,檔案內我們使用的參數如  $\mathcal{T}$ :

- network: OpenNSA 的網路 ID。
- logfile: log 檔案的名稱。
- nrmmap: nrm 檔案的名稱。
- host:主機的 IP 或 Domain Name。
- port:主機使用的 Port。
- peers:設定要與那些 OpenNSA 節點連線。
- database:OpenNSA 使用的資料庫名稱。
- dbuser:資料庫的使用者名稱。
- dbpassword:資料庫的使用者密碼。
- key:Server 使用的 key file。
- certificate:Server 使用的證書。
- certdir:證書使用的資料夾。
- verify:是否啟動驗證。
- allowedhosts:允許那些 host 可以使用 OpenNSA。 上述均為 Service 區塊的設定參數, switch backend 區塊的參數是根據使用的 backend 來決定的,使用 者可以客製化自己的 backend, 以下列出我們使用 的 switch backend 的參數作為範例供大家參考:
- [brocade]:["和"]"填入使用的 backend 名稱
- host:交換器的 IP 或 Domain name。
- user:交換器登入名稱
- password:交換器登入密碼
- fingerprint:交換器的 fingerprint

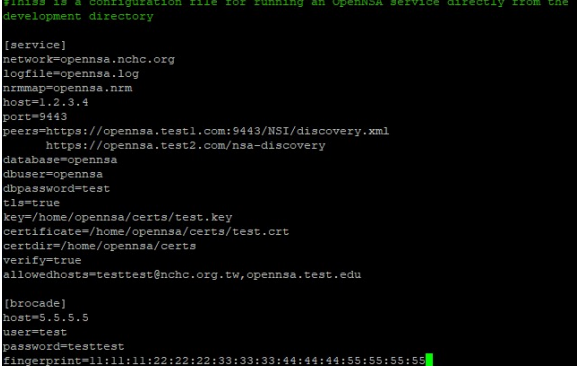

#### 圖5 OpenNSA 建置設計

至此,我們的 OpenNSA 就設定完成,當我們 與合作單位有 DTN 連線需求,便能將 Request 送 至我們的 OpenNSA,然後我們的 OpenNSA 會設 定我們的 Brocade 交換器,並且告知合作單位的 OpenNSA,請求設定底層的連線設定,如此一來, 我們的 DTN 便能夠開始與合作單位的 DTN 傳送 大量的流量。

## 4. 系統測試

#### 4.1 OpenNSA 供裝測試

DTN 連線自動供裝系統的測試,分為兩部分, 第一部分為 OpenNSA 的供裝測試,目的是確認與 合作單位的 OpenNSA 能連線並提供所需的 VLAN 專有線路。

OpenNSA 的連線供裝需要藉由"onsa"這個程 式來申請, 圖6(a)(b)為我們針對 onsa 程式設定的 參數範例與命令執行結果。圖6(a)的範例是根據圖 5來設定,參數說明如下:

- bandwidth: 設定 onsa 要提出多少的頻寬需求。
- host: onsa 所在的 IP 或是 Domain name
- port:開始 onsa 要監聽的 port
- starttime: onsa 執行後多久要送出 request 到 OpenNSA。
- endtime: 連線供裝成功後多久要結束供裝。
- requester: 你 onsa 當 requester 的名稱。
- service: OpenNSA service 網址
- provider: 服務提供者的名稱
- nsa: 對方的 NSA 站點與 ID
- 設定好後,就將這些參數存放於.open-cli 的檔案之 內,這個檔案需放置於/home/username/ 底下。

接下來圖6(b)中,有些資訊不方便揭露,故我 們有遮擋起來。圖中為我們執行 onsa 的結果, 我 們的 OpenNSA 已經順利地與合作單位建立連線了 已經順利地與合作單位建立連線了, 而圖中命令執行所帶的參數其說明如下 數其說明如下:

- reserveprovision: 跟 OpenNSA 提出預約供裝。
- $\bullet$  -d: 供裝的目的地。
- -s: 供裝的來源地。
- -y: onsa 是否要等待接收 OpenNSA 的執行結果。 的結果。

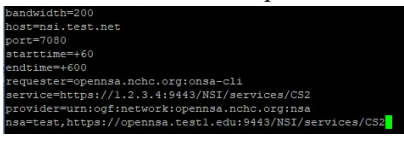

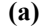

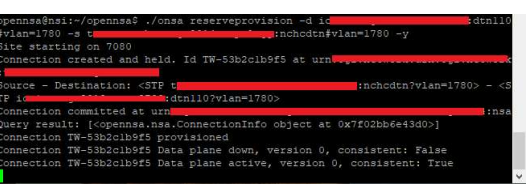

#### (b)

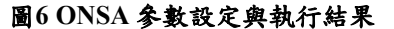

從執行的結果可以得知,我們已順利的和合 從執行的結果可以得知,我們已順利的和合<br>作單位建立了 VLAN ID 1780的專有線路,故下一 步將來測試兩端的 DTN 線路已經打通 線路已經打通。

## 4.2 DTN 連線測試

DTN 連線測試部分, 我們使用 Iperf3的工具, 來確認兩端點的 DTN 已成功連線 已成功連線。測試計畫有兩 個,第一個規劃是,我們的 DTN Server 開使用8個 Session,同時執行1G 頻寬的 Iperf3測試,第二個 則是使用16個 Session,同時執行1G 頻寬的 Iperf3 測試。

圖7(a)為第一個測試計畫,我們可以從圖中, 明確的知道兩端點 DTN 已經打通 已經打通,並且總和頻寬 已經大於1G 了,另外圖7(b)則是當自動供裝到期<br>後,重新執行相同測試後,DTN 兩端已斷線。 後,重新執行相同測試後,DTN 兩端已斷線。

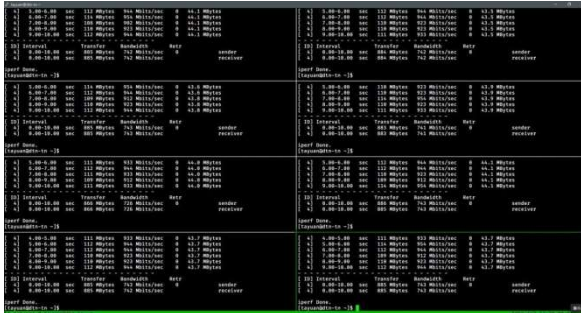

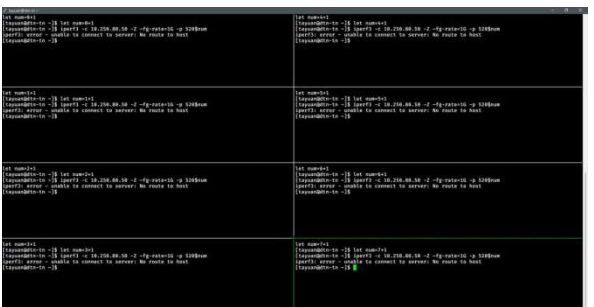

# (b)

### 圖7測試計畫一的 測試計畫一的執行結果

圖8(a)則是第二個測試計畫 則是第二個測試計畫,同樣的從圖中, 能得知測試的結果是兩端點 DTN 已經打通,並且 總和頻寬也大於1G,另外圖8(b)也是當自動供裝到 期後,執行相同測試後,也得到 DTN 兩端已斷線

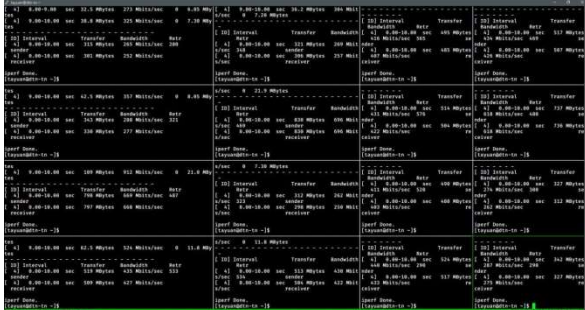

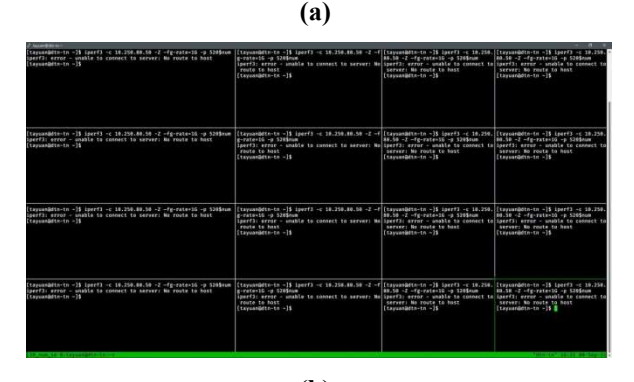

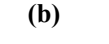

#### 圖8測試計畫二的 測試計畫二的執行結果

從測試的結果來看,雖然頻寬未達預期的10G, 但是我們於 TWAREN 上所設計建置的 所設計建置的 DTN 自動 供裝系統,已驗證出能成功的運行 已驗證出能成功的運行。

## 5. 結論與未來展望

本論文設計與建置了一套 TWAREN 上 DTN 自動供裝系統。於硬體部份, 我們使用 TWAREN 的骨幹線路,並搭配最後一哩的10G頻寬,將本中 心與合作單位 iCAIR 成功地建立 成功地建立高達10G 頻寬的 實體線路。另外軟體部份,我們將先前已建置的 OpenNSA 重新更改設定, 使其與 DTN 結合,讓 DTN 的專有線路,能夠隨時根據需求來自動供裝。 經由實驗結果顯示,我們建置的 我們建置的 TWAREN 上 DTN 自動供裝系統已能順利的運行 自動供裝系統已能順利的運行,未來,我們也繼 續改善所建置的系統,並且不斷地調整和測試以 達最大頻寬。

# 參考文獻

- [1] Gartner:全球各種裝置(個人電腦,平板、手機)出貨量 估 2018 年增 2.1%,達 23.2 億台 http://iknow.stpi.narl.org.tw/Post/Read.aspx?PostID=14166
- [2] 台灣先進學術研究網路 TWAREN, http://www.twaren.net/
- [3] 10G 變 100G 台灣新學研網路啟用 http://www.chinatimes.com/realtimenews/20161006004628- 260405
- [4] OpenNSA, https://github.com/NORDUnet/opennsa
- [5] 黃文源, 李慧蘭, 劉德隆, "NSI 於軟體定義式網路(SDN)上 資訊傳遞之應用與實作", TANET 2015 論文集, 南投, 2015
- [6] 黃文源, 李慧蘭, 劉德隆, "使用 NSI 達成 L2 與 SDN 的異 質網路之介接",, TANET 2016 論文集, 南投, 2016.
- [7] NSI project, https://redmine.ogf.org/projects/nsi-wg
- [8] OSCARS, https://www.es.net/engineering-services/oscars/
- [9] Atsuko Takefusa, et. al, "G-lambda: coordination of a grid scheduler and lambda path service over GMPLS Source", Future Generation Computer Systems ,Vol.22 , Issue 8, pp. 868 – 875, October 2006
- [10] M. Büchli, at al., "Deliverable DJ.3.3.1:GÉANT2 Bandwidth on Demand Framework and General Architecture", GÉANT, 2005
- [11] John MacAuley et. al, "Network Service Interface Signaling and Path Finding", GWD-I NSI-WG, December 2014